### **TUGAS AKHIR**

# **Optimalisasi Desain Kolom dan Balok Gedung Kantor Puri Indah** *Financial Tower* **- Jakarta Barat**

**Diajukan sebagai syarat untuk meraih gelar Sarjana Teknik Strata 1 (S-1)**

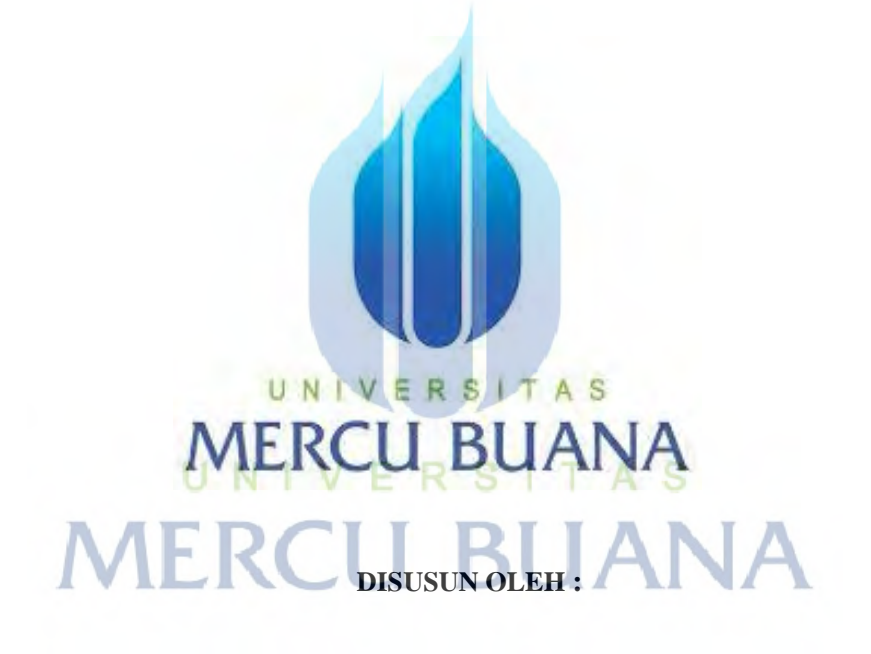

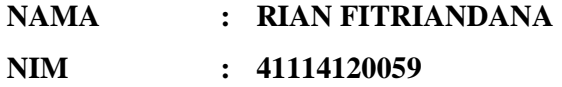

**PROGRAM STUDI S1 TEKNIK SIPIL FAKULTAS TEKNIK UNIVERSITAS MERCU BUANA** 

**2016** 

http://digilib.mercubuana.ac.id/

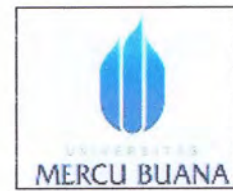

### **LEMBAR PENGESAHAN SIDANG SARJANA PROGRAM STUDI TEKNIK SIPIL FAKULTAS TEKNIK UNIVERSITAS MERCU BUANA**

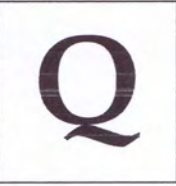

Semester: Genap

Tahun Akademik: 2015/2016

Tugas akhir ini untuk melengkapi tugas-tugas dan memenuhi persyaratan dalam memperoleh gelar Sarjana Teknik, jenjang pendidikan Strata 1 (S-1), Program Studi Teknik Sipil, Fakultas Teknik, Universitas Mercu Buana, Jakarta.

Optimlisasi Desain Kolom dan Balok Gedung Kantor Puri **Judul Tugas Akhir**  $\ddot{\cdot}$ Indah Financial Tower-Jakarta Barat.

Disusun oleh :

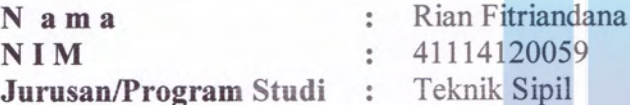

Telah diajukan dan dinyatakan LULUS pada Sidang Sarjana Tanggal 26 Agustus 2016.

U N Jakarta, 06 September 2016 **Pembimbing Tugas Akhir** Ketua Penguji

Ir. Zainal Abidin Shahab, M.T.

Dr. Resmi Bestari, MS

Mengetahui, Ketua Program Studi Teknik Sipil Ir. Mawardi Amin, M. ii

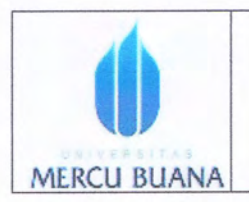

### **LEMBAR PERNYATAAN SIDANG SARJANA PROGRAM STUDI TEKNIK SIPIL FAKULTAS TEKNIK UNIVERSITAS MERCU BUANA**

Yang bertanda tangan di bawah ini :

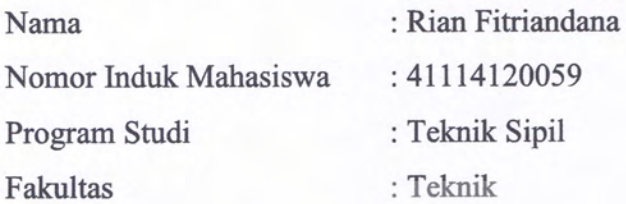

Menyatakan bahwa Tugas Akhir ini merupakan kerja asli, bukan jiplakan (duplikat) dari karya orang lain. Apabila ternyata pernyataan saya ini tidak benar maka saya bersedia menerima sanksi berupa pembatalan gelar kesarjaan saya.

Demikian pernyataan ini saya buat dengan sesungguhnya untuk dapat di pertanggung jawabkan sepenuhnya.

UNIVERSITAS

**MERCU BUANA** Jakarta, 06 September 2016 Yang memberikan pernyataan

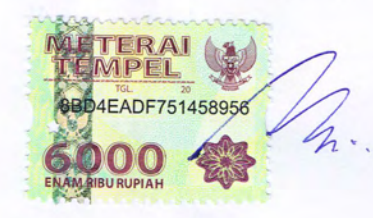

Rian Fitriandana

### **KATA PENGANTAR**

Segala puji dan syukur penulis panjatkan kepada Allah SWT atas limpahan rahmat, tafik dan hidayah-Nya sehingga penulis mampu menyelesaikan Tugas Akhir yang berjudul "Optimalisasi Desain Kolom dan Balok Gedung Kantor Puri Indah *Financial Tower* - Jakarta Barat"

Tugas akhir ini dikerjakan sebagai salah satu syarat untuk menyelesaikan pendidikan Strata 1 Teknik Sipil di Universitas Mercu Buana. Terselesaikannya Tugas Akhir ini tentunya tidak lepas dari dorongan dan uluran tangan berbagai pihak. Oleh karena itu, tak ada salahnya bila penulis mengungkapkan rasa terimakasih dan penghargaan kepada :

- 1. Kedua orang tua atas dukungan dan materilnya, beserta semua saudara yang telah mendukung dan membantu. TAS
- 2. Ir. Zainal Abidin Shahab, MT selaku dosen pembimbing.
- 3. Ir. Mawardi Amin, MT selaku Ketua Prodi Teknik Sipil, Universitas Mercu Buana.
- 4. Rekan-rekan yang telah memberi semangat kepada penulis dalam menyusun laporan.
- 5. Pihak-pihak lain yang telah membantu penulis dalam penyusunan Proposal Tugas Akhir ini.

Penulis menyadari bahwa Tugas Akhir ini masih jauh dari kesempurnaan, maka saran dan kritik yang membangun dari semua pihak sehingga dikemudian hari penulis dapat memperbaikinya. Akhir kata semoga Tugas Akhir ini dapat memberikan manfaat dikemudian hari.

Jakarta, Agustus 2016

Penulis

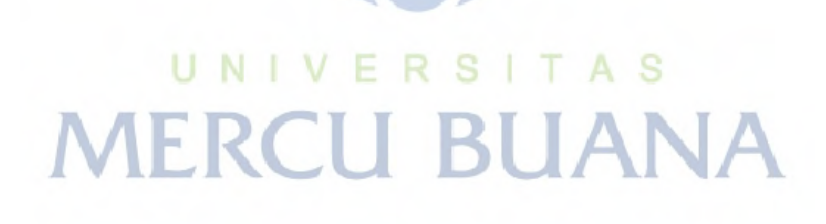

### **DAFTAR ISI**

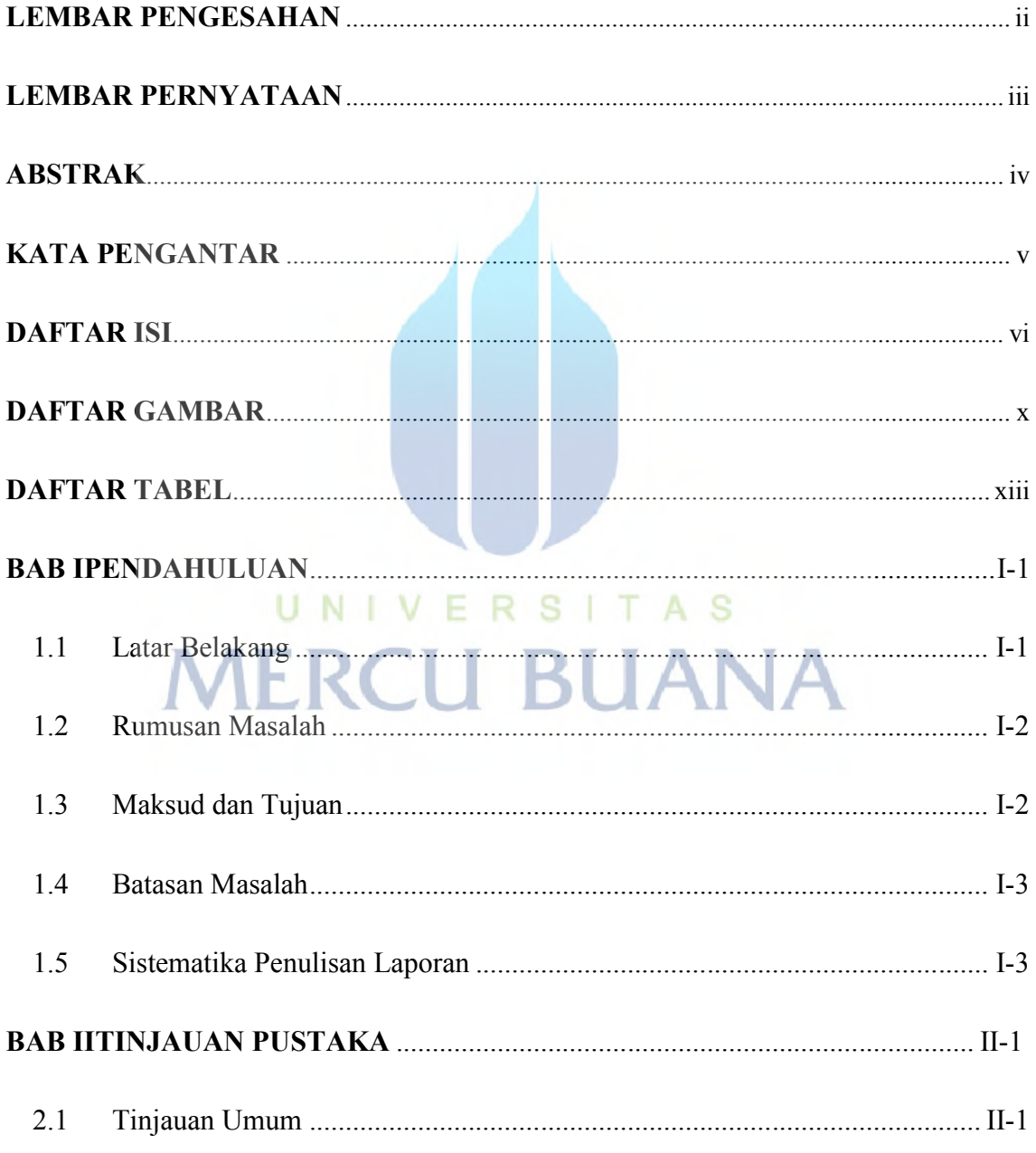

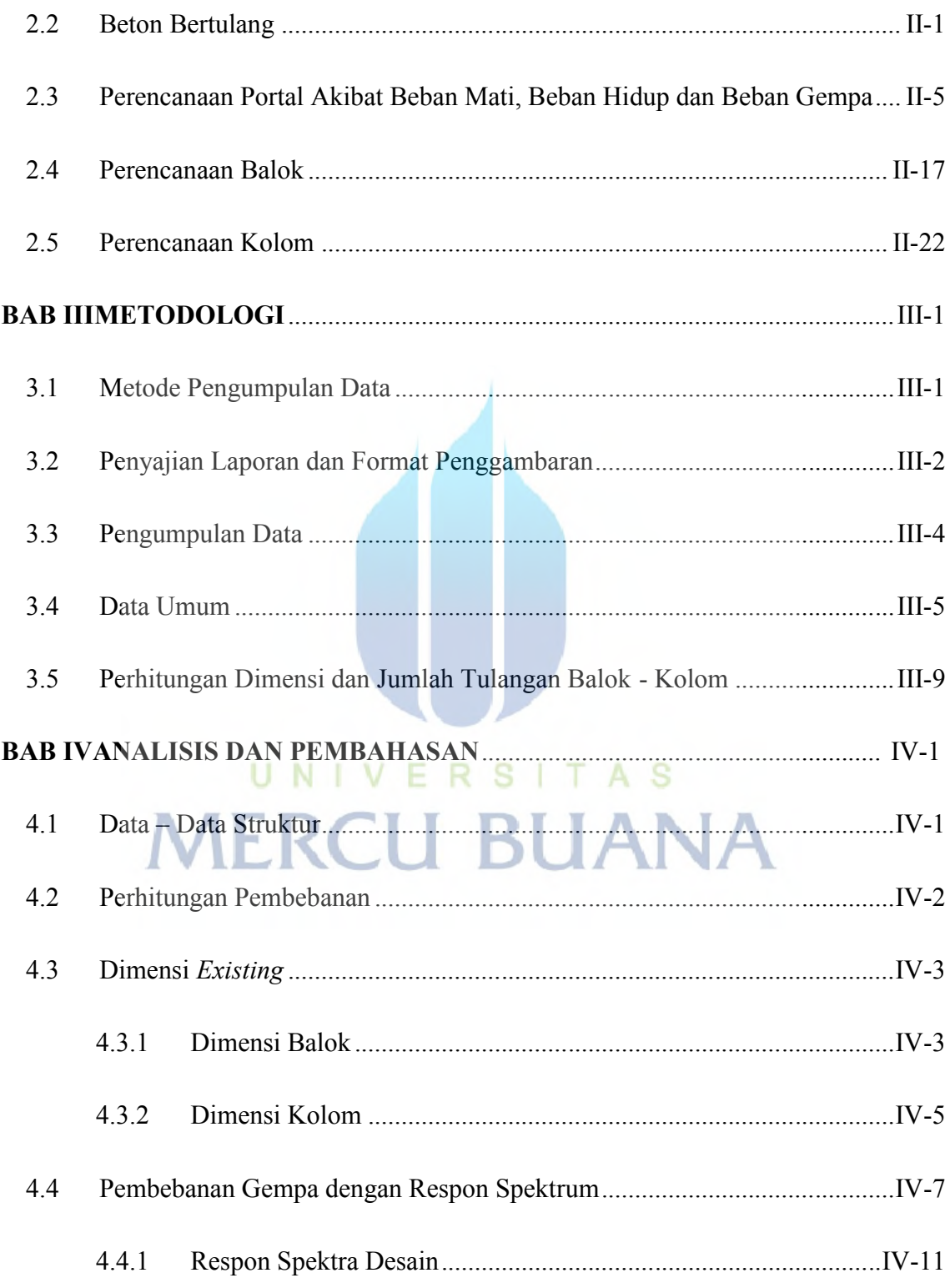

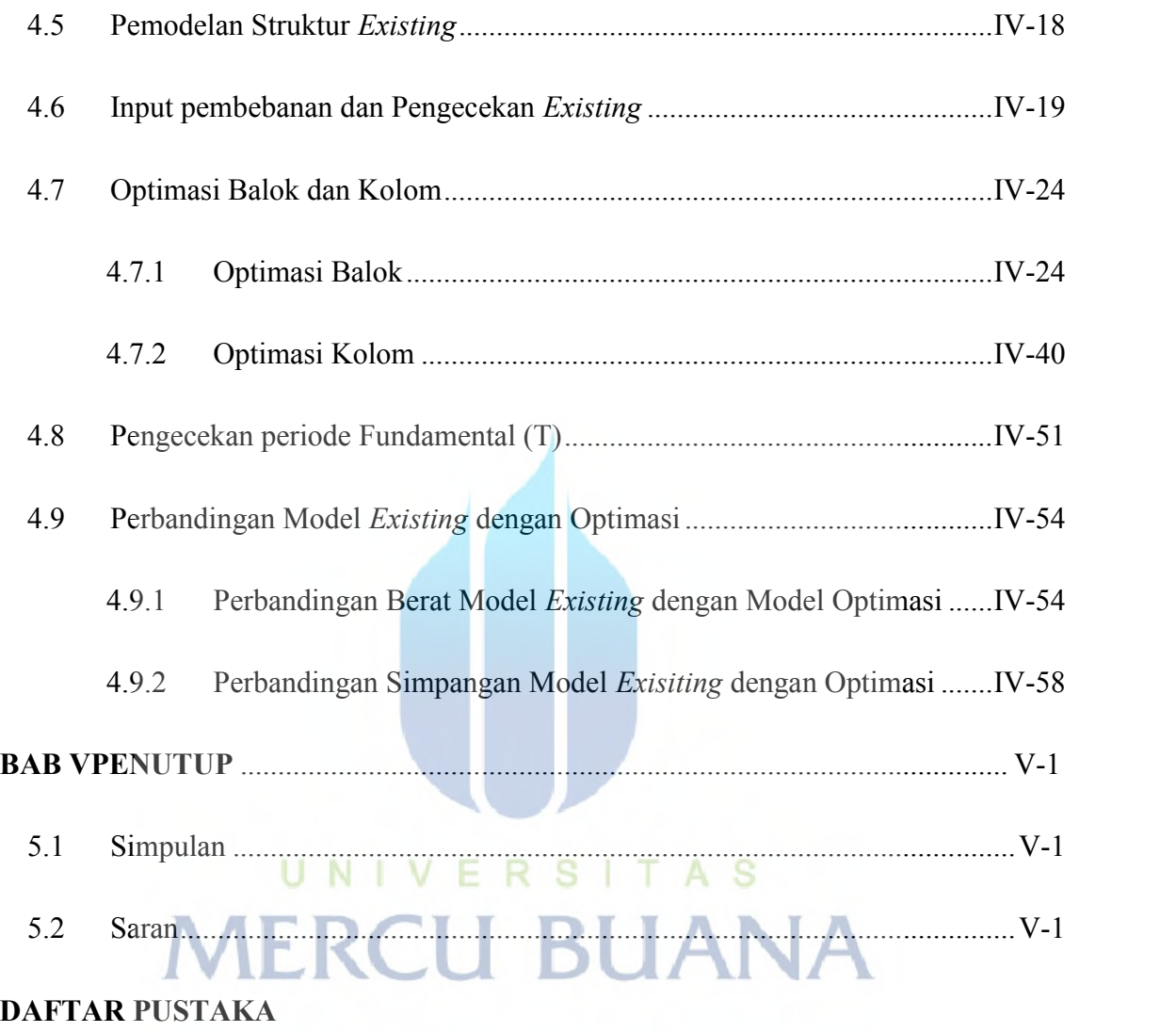

## **DAFTAR GAMBAR**

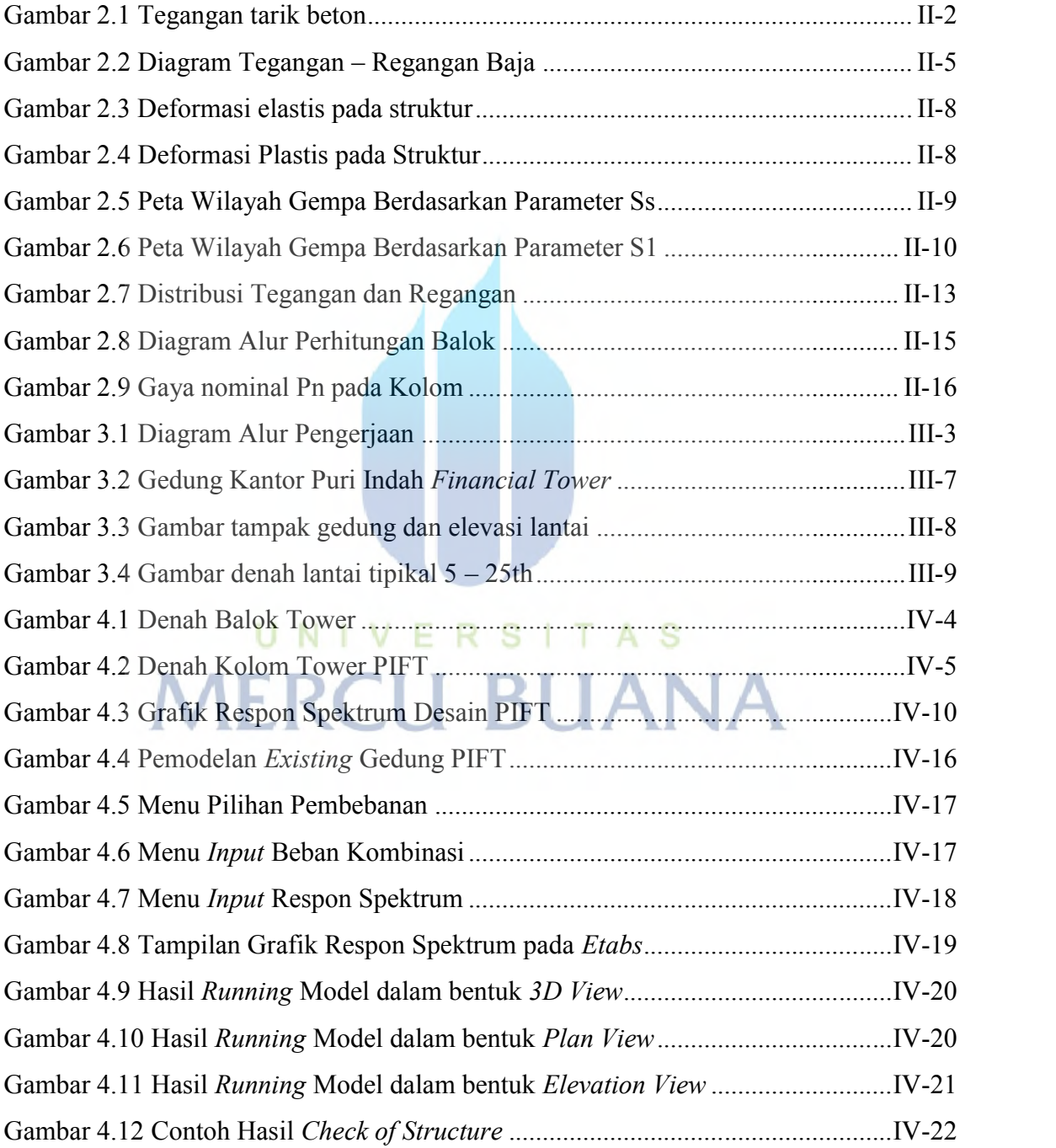

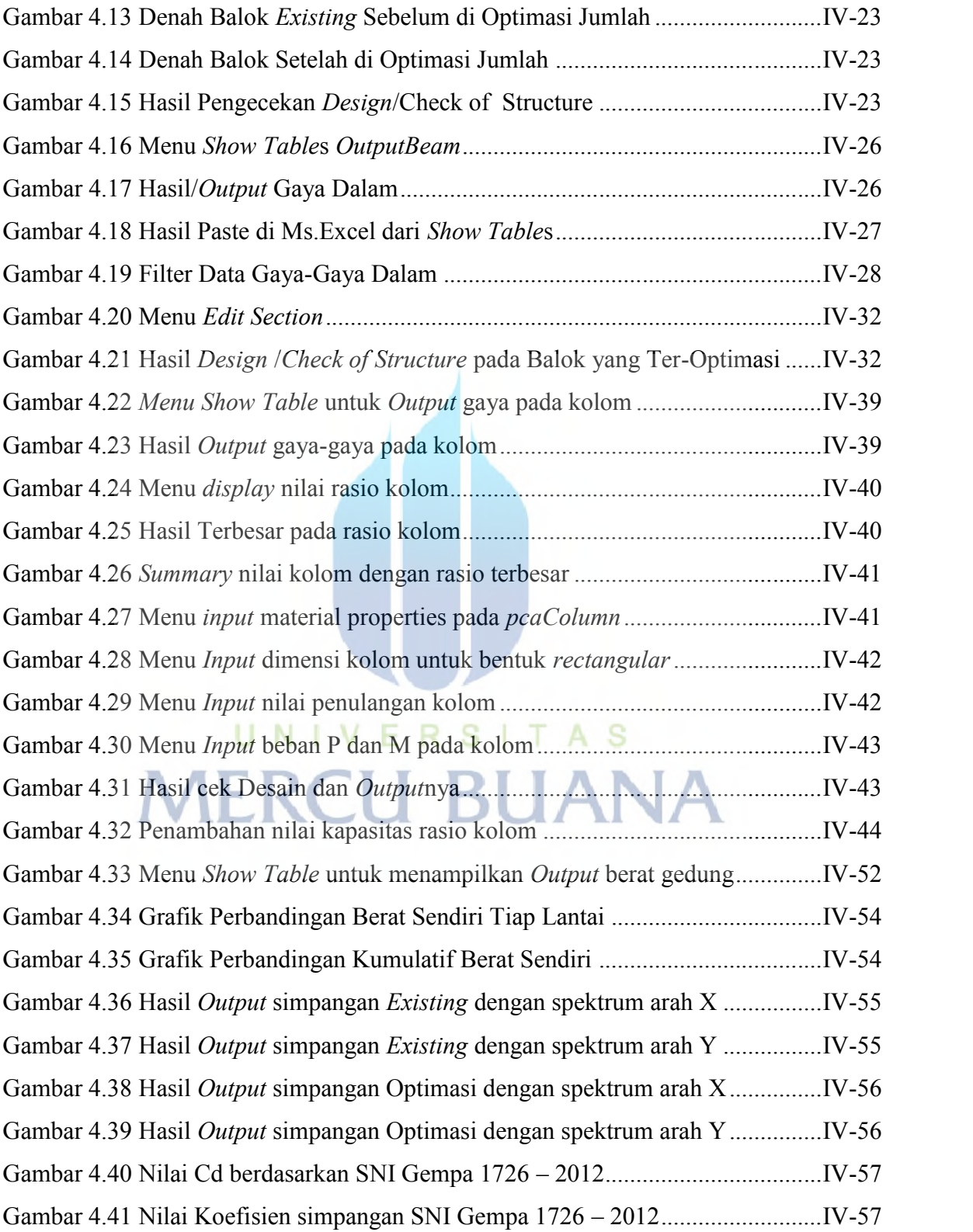

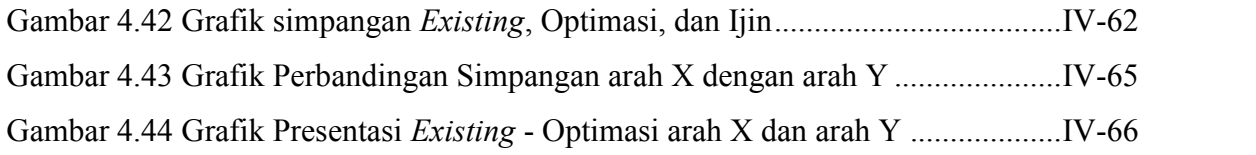

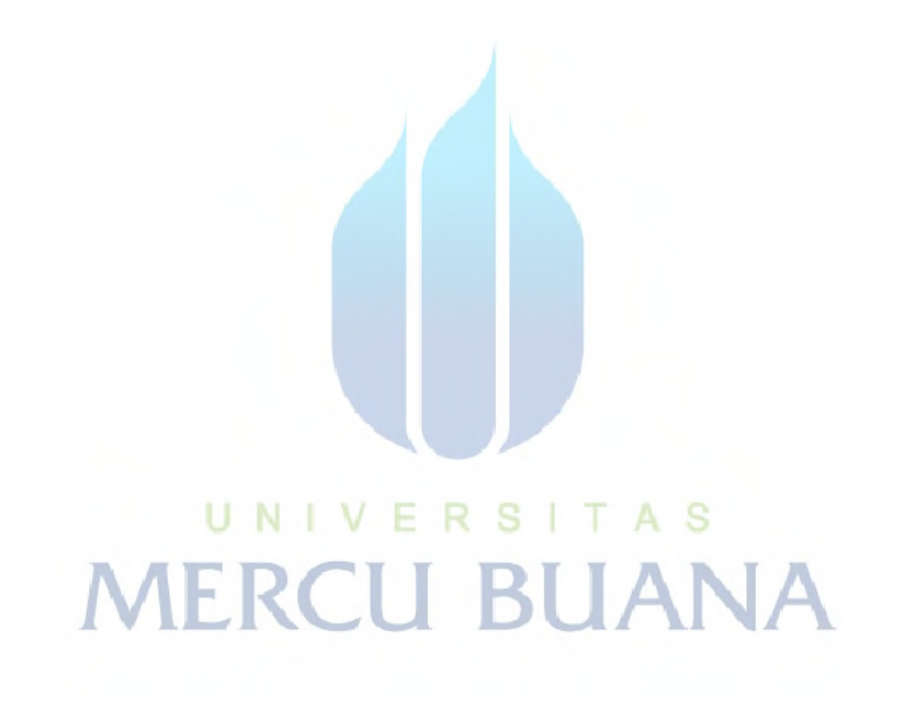

### **DAFTAR TABEL**

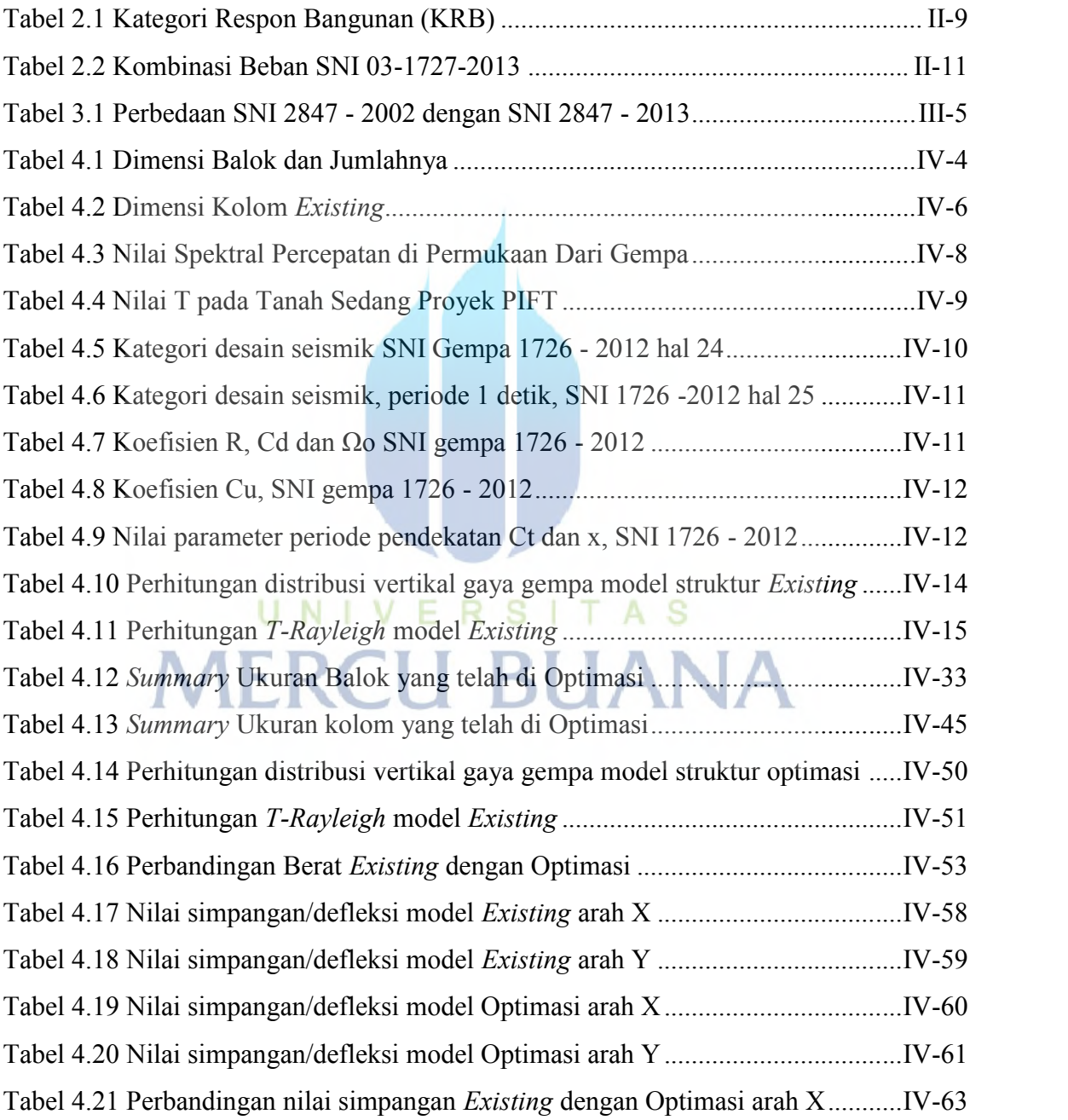

Tabel 4.22 Perbandingan nilai simpangan *Existing* dengan Optimasi arah Y...........IV-64

# UNIVERSITAS **MERCU BUANA**